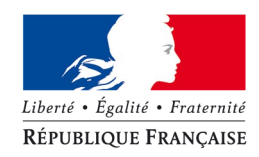

PRÉFET DU FINISTÈRE

# RÉGIME D'ÉVALUATION DES INCIDENCES NATURA 2000

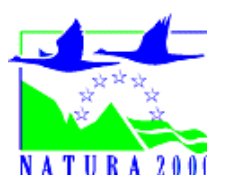

# **Formulaire d'évaluation simplifiée des incidences Natura 2000 Demande d'autorisation d'exploitation de cultures marines**

*Références réglementaires : décret n° 83-228 du 22 mars 1983 modifié fixant le régime de l'autorisation des exploitations de cultures marines, directives « Oiseaux » de 1979 et « Habitats » de 1992, code de l'environnement, articles L 414-4, R414-19 à 25 et arrêté du préfet de région Bretagne du 18 mai 2011.*

## **Qu'est ce que Natura 2000 ?**

Natura 2000 est un réseau européen de sites naturels terrestres et marins identifiés pour la rareté ou la fragilité des espèces animales ou végétales et de leurs habitats. Il a été constitué dans le but de concilier biodiverstité et activités humaines, dans une logique de développement durable.

Ce réseau est mis en place en application de deux directives européennes :

- la directive « Oiseaux » de 1979 modifié en 2009
- la directive « Habitats, Faune, Flore » de 1992

Il abrite 1746 sites couvrant plus de 12,5 % du territoire.

L'objectif de réseau vise à maintenir ou à restaurer un état de conservation favorable pour les espèces et les habitats d'intérêt communautaires au titre desquels les sites ont été désignés.

## **Qu'est ce qu'une évaluation des incidences ?**

Les projets, plans, programmes ou manifestations (PPM) susceptibles d'affecter de façon notable les habitats naturels et les espèces présents sur un site Natura 2000 doivent faire l'objet d'une évaluation des incidences.

L'évaluation des incidences est une étude :

- ciblée sur les habitats naturels et espèces pour lesquels les sites Natura 2000 ont été créés,
- proportionnée à la nature et à l'importance des incidences potentielles du projet.

Il s'agit de prévenir d'éventuels dommages causés à ces sites et ainsi de :

- s'inscrire dans une gestion équilibrée et durable des territoires,
- conserver et promouvoir une activité économique et sociale dans le périmètre d'un site Natura 2000.

## **A quoi sert ce formulaire ?**

Les projets qui ont lieu dans un site Natura 2000 ne doivent pas avoir d'incidences sur les milieux naturels et les espèces qui ont motivé sa désignation. On entend ici par "projet" une demande d'autorisation d'exploitation de cultures marines (parc conchylicole, prise d'eau de mer, terre-plein ou vivier flottant par exemple). Ce formulaire permet, par une analyse simplifiée entre le projet et les enjeux du ou des site(s) Natura 2000, de réaliser une première évaluation de son incidence sur ce ou ces site(s) Natura 2000. S'il permet de démontrer l'absence d'incidences, il ne sera alors pas nécessaire de poursuivre l'instruction par une étude approfondie.

## **Par qui ce formulaire doit-il être renseigné ?**

Ce formulaire est à remplir par le demandeur de l'autorisation, à l'aide des informations qui lui sont accessibles. voir rubrique « Où trouver l'information sur Natura 2000 ? » ci-dessous.

## **Pour qui ?**

Une fois complété, ce formulaire doit être joint à la demande d'autorisation d'exploitation de cultures marines et adressé à la délégation mer et littoral (DML) de la direction départementale des territoire et de la mer (DDTM) du département où se situe le projet, pour lui permettre de poursuivre l'instruction de la demande d'autorisation.

*DDTM du Finistère – Délégation Mer et Littoral* Pôle Gestion du Littoral 2, Bd du Finistère 29325 QUIMPER cedex

*Pôle des Affaires Maritimes* 30 bis quai Malbert BP36 29801 BREST cedex

*Unité des Affaires Maritimes Manufacture des tabacs 42 bis quai de Léon (1er étage) – CS 27836 29678 MORLAIX Cedex*

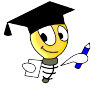

## **Où trouver l'information ?**

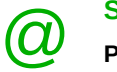

### **Sites internet**

**Portail du réseau Natura 2000** : [http://natura2000.environnement.gouv.fr/regions/idxreg.html\)](http://natura2000.environnement.gouv.fr/regions/idxreg.html) →choisir le département, puis le site → accès aux formulaires standards de données (cartographie, habitats, espèces, informations générales)

**Inventaire National du Patrimoine Naturel (INPN):** <http://inpn.mnhn.fr/isb/naturaNew/searchNatura2000.jsp>  $\rightarrow$  information sur les milieux, espèces, cartographie des sites Natura 2000

#### **DREAL Bretagne :**

✔ **Carmen** : [http://carmen.developpement-durable.gouv.fr/10/Nature\\_Paysage.map](http://carmen.developpement-durable.gouv.fr/10/Nature_Paysage.map)

→ Site de cartographie. Dans la légende, à gauche de l'écran, cocher la rubrique « Nature et Biodiversité » puis la rubrique « Natura 2000 », les rubriques des autres zones de protection naturelle peuvent être décochées. 2 fonds de carte disponible, IGN ou orthophoto (à partir du 1/25000ème).

Carmen : [http://carmen.developpement-durable.gouv.fr/10/carto\\_hab\\_29.map](http://carmen.developpement-durable.gouv.fr/10/carto_hab_29.map)

→ Autre site de cartographie sur lequel apparaissent les habitats des sites terrestres finistériens.

#### Le site de la DREAL Bretagne :<http://www.bretagne.ecologie.gouv.fr/>

Accès direct à la rubrique Natura2000 [:http://www.bretagne.ecologie.gouv.fr/rubrique.php3?](http://www.bretagne.ecologie.gouv.fr/rubrique.php3?id_rubrique=16Lien) [id\\_rubrique=16Lien](http://www.bretagne.ecologie.gouv.fr/rubrique.php3?id_rubrique=16Lien) vers le site Carmen.

→ Informations sur Natura 2000, les évaluations d'incidences, fiches descriptives par site avec accès à la carte du site, au document d'objectif du site s'il est approuvé, lien vers les sites Carmen et INPN. Encart situé à gauche, dans la rubrique Natura 2000, rubrique « Réseau Natura 2000 en Bretagne », accès à une cartographie et liste de sites, cliquez dans le site de la carte ou de la liste.

**Document d'objectifs**, le cas échéant, disponible auprès de l'opérateur Natura 2000 du site.

**Cahier d'habitats côtiers**, consultable sur le portail du réseau Natura 2000 : <http://natura2000.environnement.gouv.fr/habitats/cahiers2.html> Les habitats côtiers et marins y sont présentés sous forme de fiches propres à chaque habitat.

Le référentiel «cultures marines » édité par l'Agence des aires marines protégées : [http://www.airesmarines.org/upload/docs\\_dossiers/TOME1\\_Referentiel\\_CULTURES\\_MARINES\\_01\\_2010\\_B](http://www.airesmarines.org/upload/docs_dossiers/TOME1_Referentiel_CULTURES_MARINES_01_2010_BD.pdf) [D.pdf](http://www.airesmarines.org/upload/docs_dossiers/TOME1_Referentiel_CULTURES_MARINES_01_2010_BD.pdf) ou<http://www.aires-marines.fr/gestion-des-activites-humaines-dans-les-sites-marins-referentiels.html>

**Conseil et expertise** : Opérateur Natura 2000 du site. Voir liste jointe

Comité Régional de la Conchyliculture de Bretagne Nord

Comité Régional de la Conchyliculture de Bretagne Sud

DDTM/DML du Finistère

## **Lexique**

## ➢ Le Document d'Objectif (DOCOB) :

Il définit pour chaque site Natura 2000, un état des lieux, des objectifs de gestions et les modalités de leur mise en oeuvre Il est établi par un opérateur en concertation avec les acteurs locaux réunis au sein d'un comité de pilotage (Copil) et validé par le préfet.

## ➢ Espèce d'intérêt communautaire :

Espèce en danger ou vulnérable ou rare ou endémique (c'est à dire propre à un territoire bien délimité ou à un habitat spécifique) énumérée :

- soit à l'annexe II de la directive « Habitat, faune, flore » et pour lesquelles doivent être désignées des Zones Spéciales de Conservation (ZSC),
- soit à l'annexe I de la directive « Oiseaux » et pour lesquelles doivent être désignées des Zones de Protection Spéciales (ZPS)

## ➢ Habitat Naturel d'intérêt communautaire

Un habitat naturel d'intérêt communautaire est un habitat naturel, terrestre ou aquatique, en danger ou ayant une aire de répartition réduite ou constituant un exemple remarquable de caractéristiques propres à une ou plusieurs des neufs régions bio géographiques et pour lequel doit être désignée une Zone Spéciale de Conservation. Il est défini à l'annexe I de la directive « Habitat, faune, flore ».

## ➢ Espèce ou habitat d'intérêt communautaire prioritaire :

Habitat ou espèce en danger de disparition sur le territoire européen des Etats membres. L'Union Européenne porte une responsabilité particulière à leur conservation, compte tenu de la part de leur aire de répartition comprise en Europe. Ils sont signalé par un \* dans les annexes I et II de la directive « Habitat, faune, flore » et l'annexe I de la directive « Oiseaux ».

#### $\triangleright$  Etat de conservation :

Maintenir ou restaurer un état de conservation favorable pour les espèces et les habitats d'intérêt communautaire est l'objectif de la directive « Habitat, faune, flore ». L'état de conservation est défini en fonction de l'aire de répartition, de la surface occupée, des effectifs, des espèces et du bon fonctionnement des habitats. L'état de conservation peut être favorable, moyen ou mauvais.

#### ➢ Formulaire standard de données (FSD) :

Le FSD constitue en quelque sorte la « fiche d'identité » d'un site Natura 2000. Il liste les espèces, qu'elles soient végétales ou animales, pour lesquelles le site a été retenu et qu'il est prioritaire de préserver.

## **1.1 Coordonnées du porteur de projet**

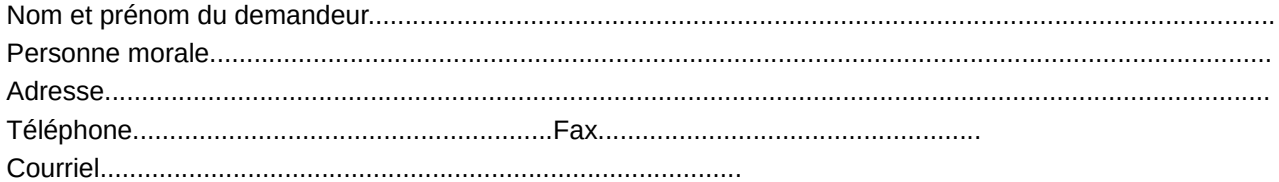

## **1.2 Nature de la demande**

#### **- concernant le concessionnaire :**

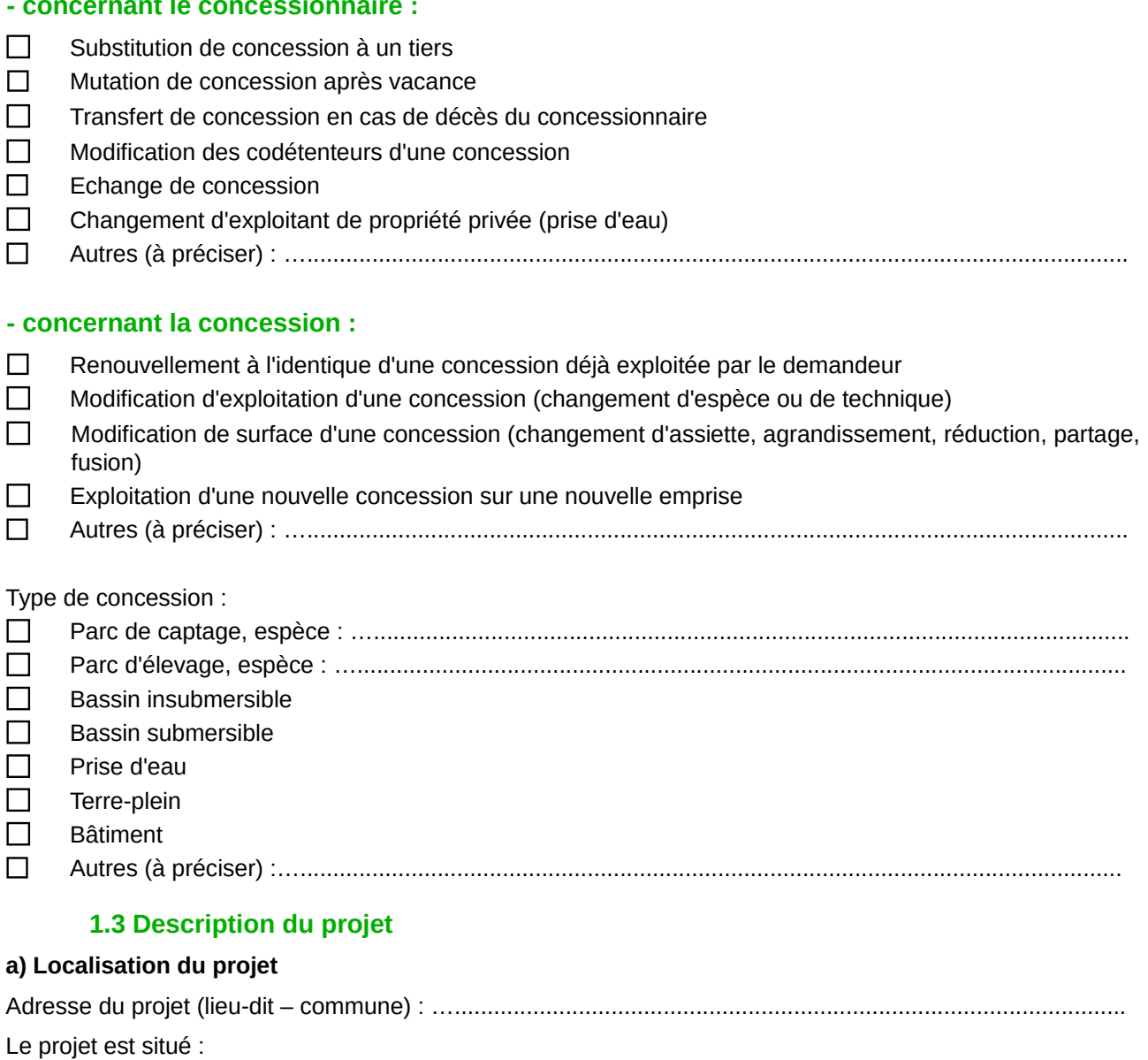

Dans un site Natura 2000 Sur un habitat d'intérêt communautaire A proximité d'un secteur à enjeux fort identifié pour les oiseaux (moins de 500m)

Hors d'un site Natura 2000 :

 A proximité d'un site ou de site(s) Natura 2000 (ZSC/SIC ou ZPS), **et avec traversée d'un site Natura 2000**,

#### **Joindre impérativement :**

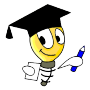

• une carte de **localisation générale** du projet par rapport au(x) périmètre(s) du ou des sites Natura 2000

• 2 photos du site prises sous des angles de vue différents. Vous pouvez reporter le lieu de prise de vue de chacune des photos sur le plan détaillé en y indiquant son numéro (préciser également le numéro sur la photo).

 **Si votre demande ne concerne que des modifications du statut du concessionnaire et que vous vous engagez à poursuivre l'exploitation de la concession dans les mêmes conditions que le concessionnaire précédent, vous pouvez considérer votre projet sans incidences significatives et passer à la conclusion ci-dessous.**

Si vous êtes susceptible de modifier les conditions d'exploitation, vous devez continuer à remplir les rubriques suivantes.

## **Conclusion**

Il est de la responsabilité du porteur de projet de conclure à l'absence ou non d'incidences significatives de son projet sur le(s) site(s) Natura 2000.

A titre indicatif, le projet est susceptible de porter atteinte aux habitats et espèces présents sur le(s) site(s) notamment en cas de :

- dégradation ou destruction d'un habitat ou habitat d'espèce d'intérêt communautaire ayant contribué à la désignation du (des) site(s) concerné(s)
- perturbation ou destruction d'une espèce d'intérêt communautaire ayant contribué à la désignation du (des) site(s) concerné(s), dans la réalisation de son cycle vital

Engagement : Je soussigné …........................................................., m'engage sur l'exactitude des déclarations portées ci-dessus.

#### **Au vu de l'analyse réalisée à l'aide des éléments qui précèdent, votre projet est-il susceptible d'avoir une incidence significative sur le(s) site(s) Natura 2000 indiqué(s) ci-dessus ? :**

#### **NON**

L'étude est terminée à ce stade. Ce formulaire accompagné de ses pièces, est joint à la demande d'autorisation d'exploitation de cultures marines adressée à la DDTM-DML du Finistère. Si la DML valide votre conclusion, il ne vous sera pas demandé d'évaluation d'incidences plus détaillée.

#### $\Box$  OUI

L'analyse révèle que le projet peut avoir des incidences sur le(s) site(s) Natura 2000. Dans ce cas, l'évaluation d'incidences doit se poursuivre, passer au chapitre III ci-dessous qui vous aidera à procéder à une évaluation plus détaillée.

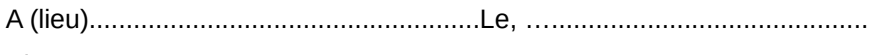

Signature :

#### **b)** é**tendue du projet**

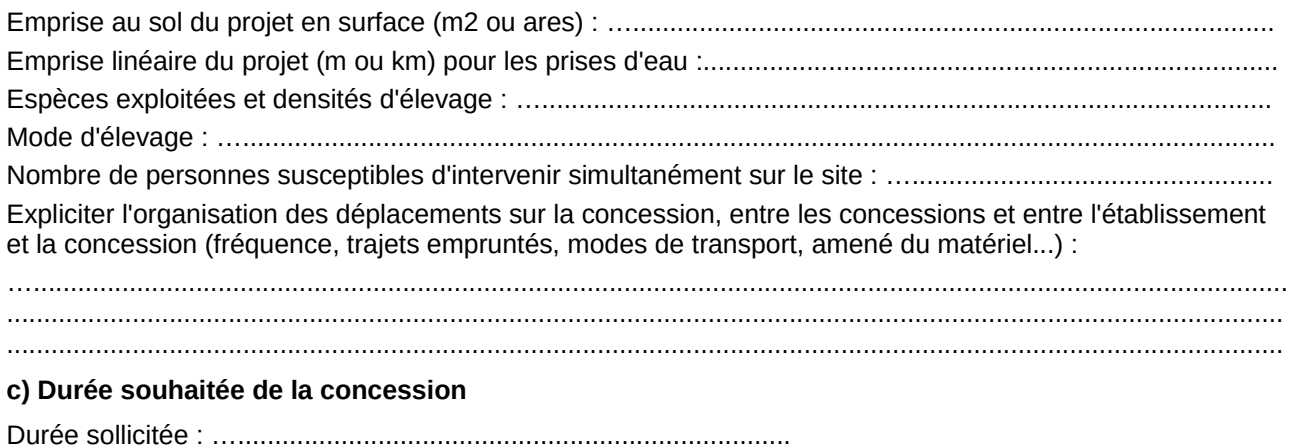

#### **d) Exploitation de nouvelles concessions ou modification d'exploitation des concessions**

Préciser le matériel qui sera implanté, les modalités d'installation (tables, piquets, poches, pieux, filières, corps-morts, balisage ...) ainsi que les aménagements prévus. Pour les créations de concessions, préciser si la mise en œuvre des installations peut générer des déchets et/ou rejets dans le milieu naturel. Si oui, les décrire

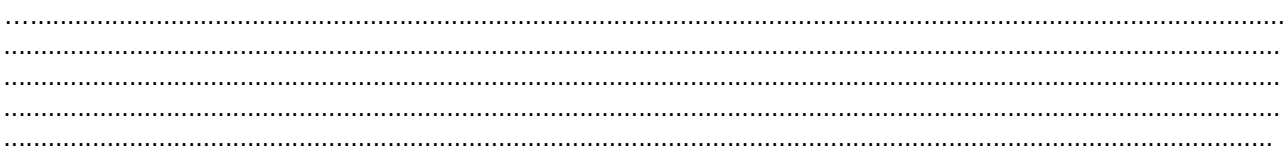

#### **e) Fonctionnement / entretien / déchets / rejets**

Préciser si le projet peut générer des déchets et / ou rejets dans le milieu naturel durant sa phase d'exploitation (coquilles vides, plastiques, élastiques, gants, rejets liquides etc....). Si oui, les décrire succinctement (fréquence, ampleur, etc ...) :

….......................................................................................................................................................................... ............................................................................................................................................................................. ............................................................................................................................................................................. ............................................................................................................................................................................. ............................................................................................................................................................................. .............................................................................................................................................................................

## **II – Présentation du ou des sites(s) Natura 2000**

#### **2.1 Localisation du projet**

Préciser sur quel(s) site(s) Natura 2000 le projet est situé.

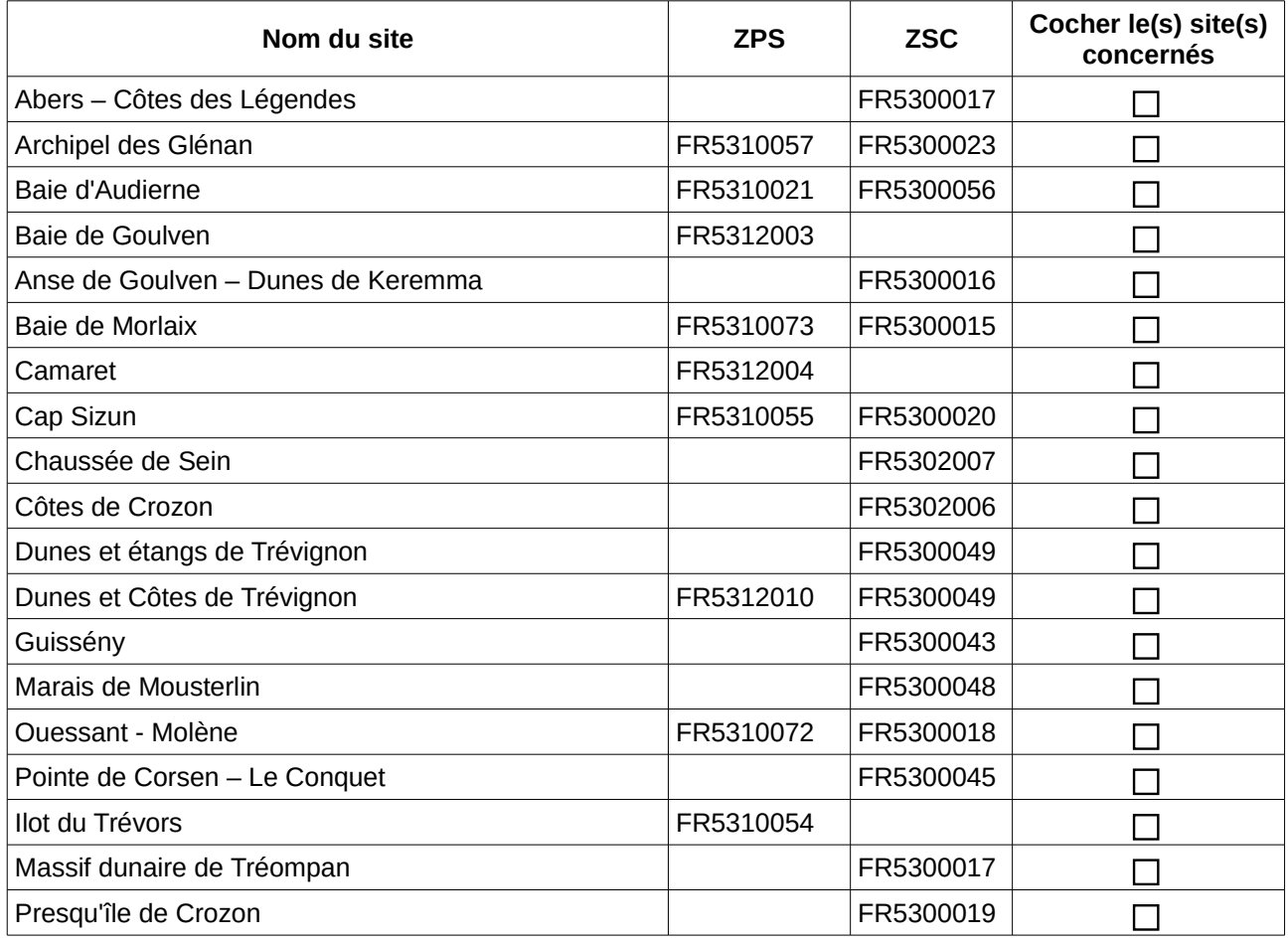

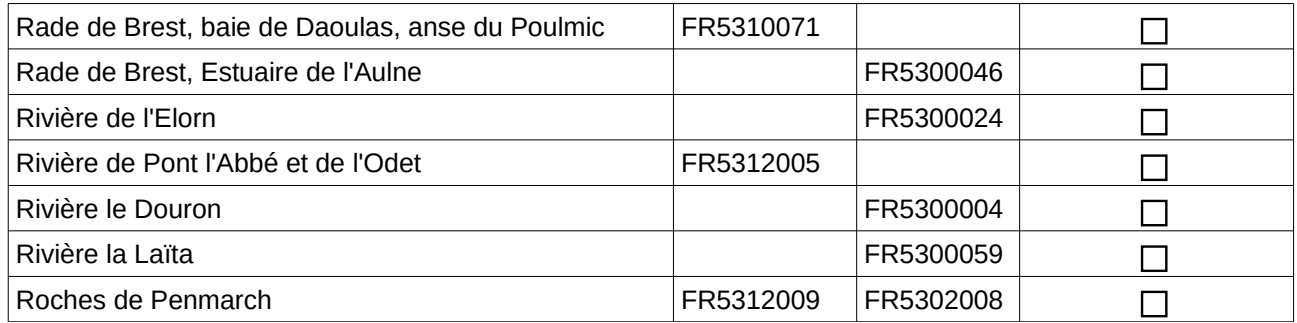

## **2.2 Liste des habitats présents sur le site**

Le tableau ci-dessous vous permet de recenser les habitats naturels d'intérêt communautaire présents sur le secteur d'étude de votre projet c'est à dire soit directement sur le site d'implantation du projet, soit à proximité, au niveau de la zone où les incidences de la mise en œuvre du projet peuvent se faire sentir (zone d'influence). A cette fin, vous pouvez utiliser les informations figurant dans les formulaires standards de données (FSD), les documents d'objectifs (DOCOB) du site ou toutes autres informations disponibles auprès des chargés de mission Natura 2000 du site ou en ligne sur internet.

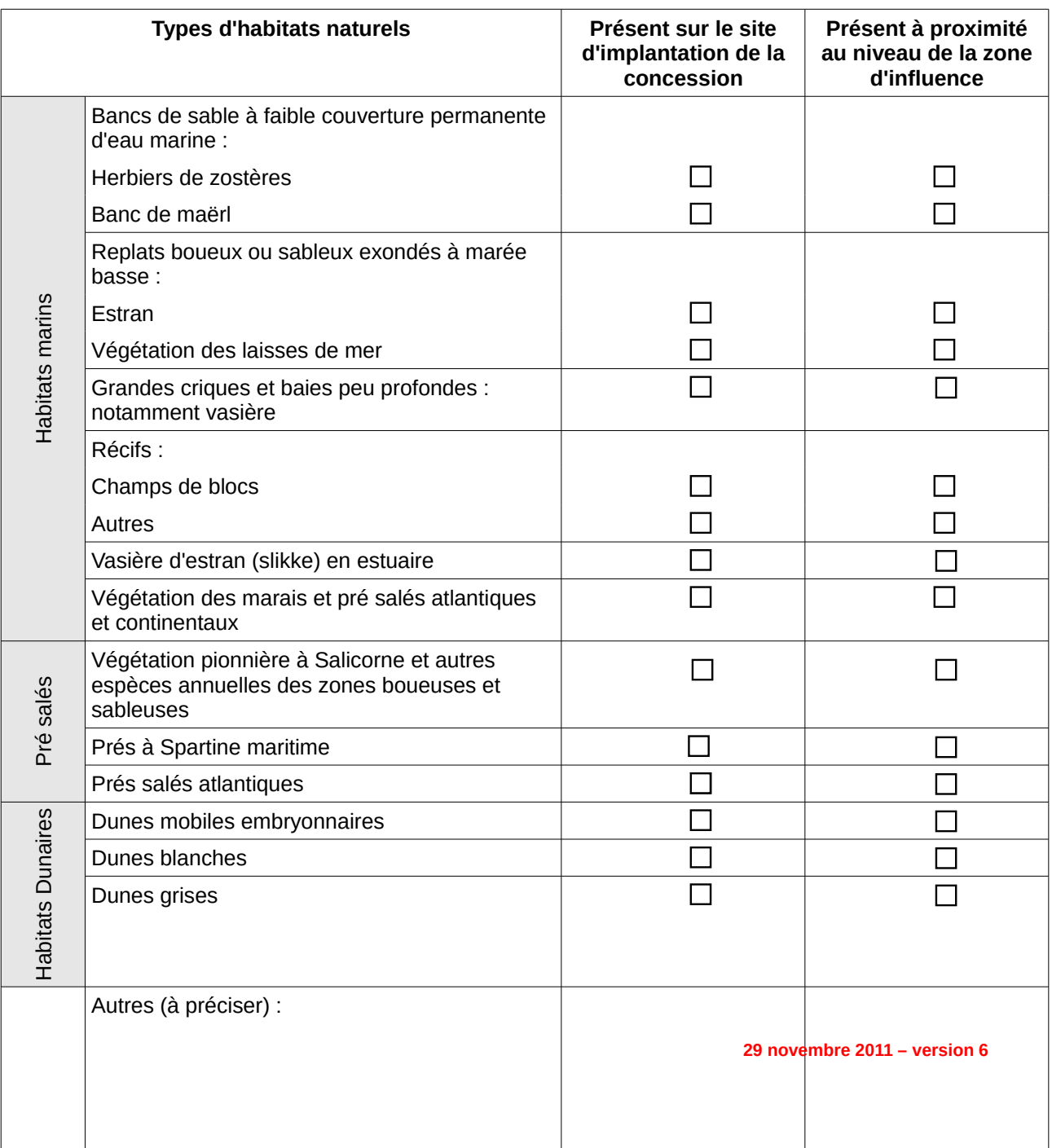

#### **Joindre impérativement :**

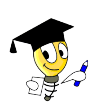

• un **plan de situation détaillé** du projet faisant notamment apparaître l'implantation de la concession, les cheminements pour accéder à la concession, les liaisons avec vos autres concessions, les points de rejets etc… Les habitats et secteurs d'évolution des espèces susceptibles d'être affectés par le projet doivent figurer sur la carte.

## **2.3 Liste des espèces présentes sur le site**

Le tableau ci-dessous vous permet de recenser les espèces marines et terrestres d'intérêt communautaire présentes sur le secteur d'étude de votre projet c'est à dire soit directement sur le site d'implantation du projet, soit à proximité, au niveau de la zone où les incidences de la mise en œuvre du projet peuvent se faire sentir (zone d'influence). A cette fin, vous pouvez utiliser les informations figurant dans les formulaires standards de données (FSD), les documents d'objectifs (DOCOB) du site ou toutes autres informations disponibles auprès des chargés de mission Natura 2000 du site ou en ligne sur internet.

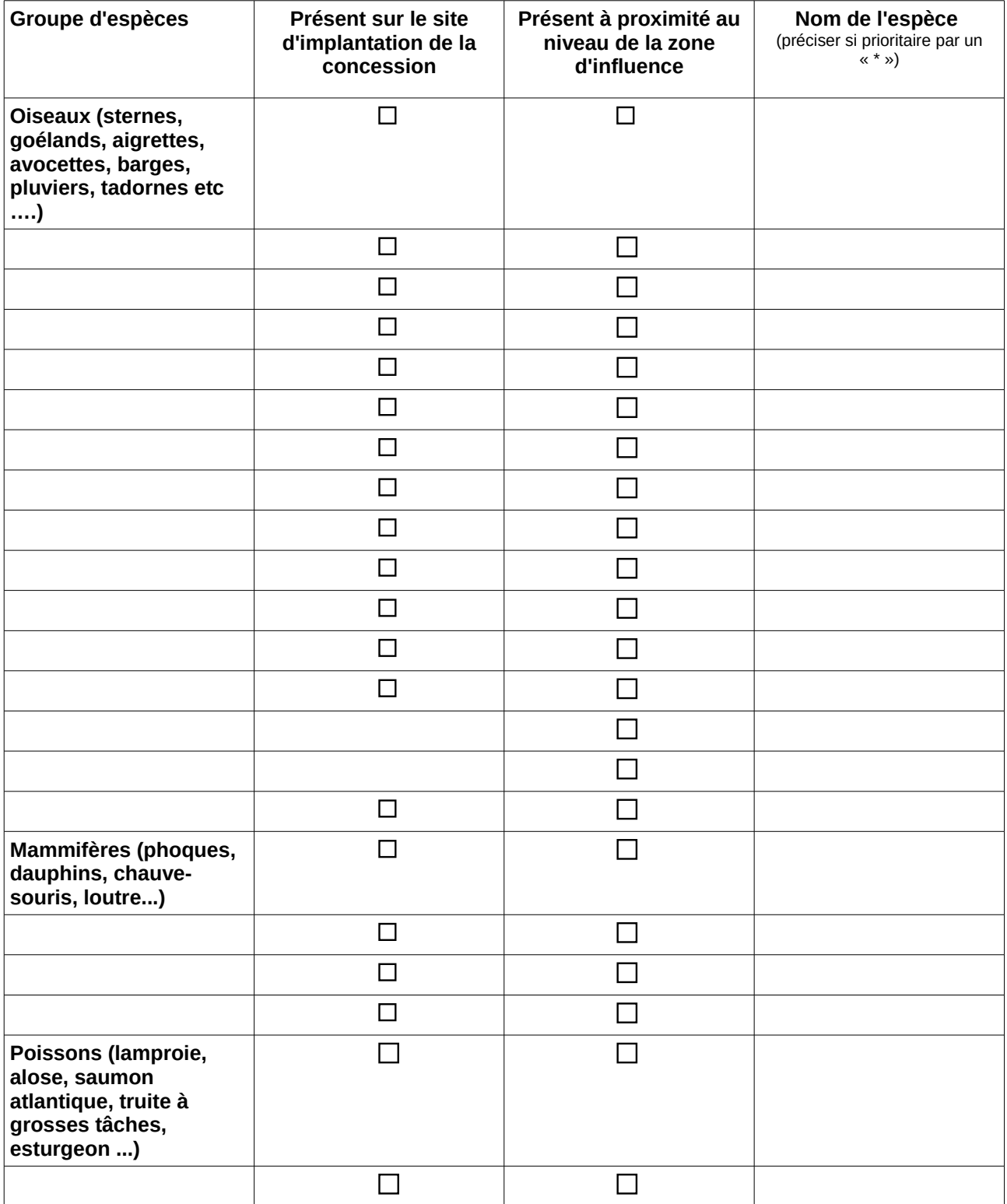

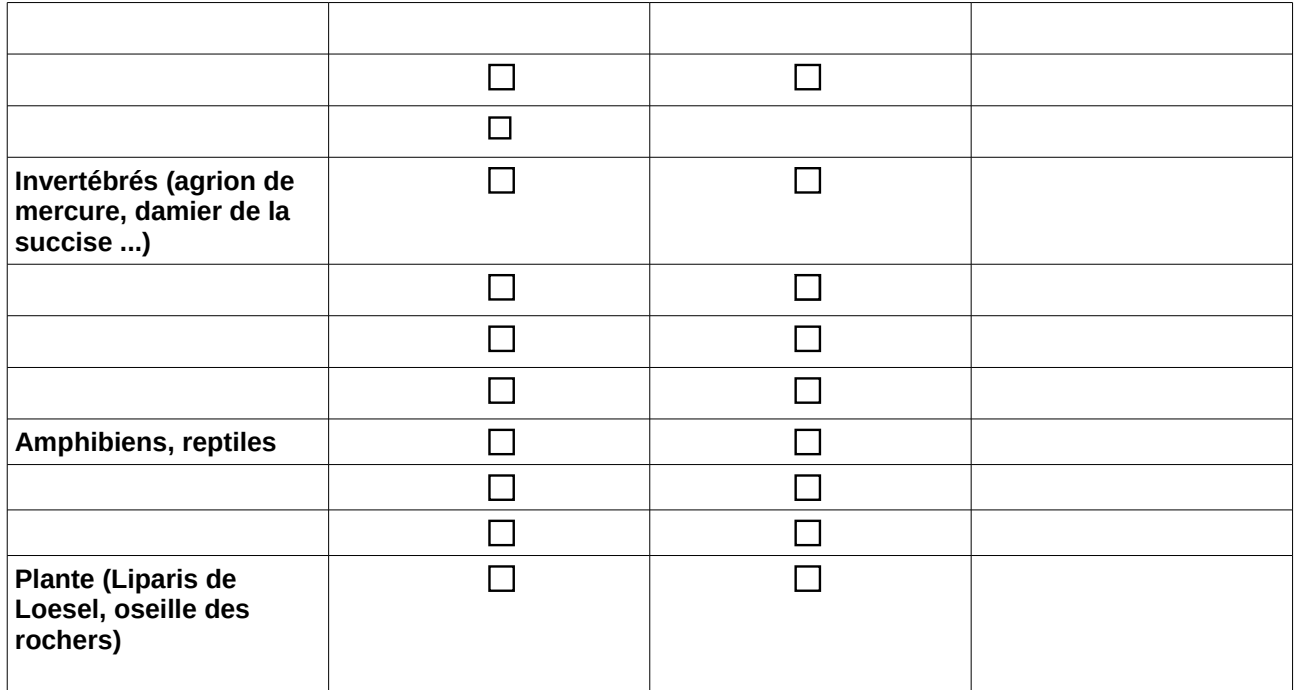

## **III – Analyse des incidences du projet sur les habitats et les espèces**

A l'aide des indications fournies aux points d) et e) de la section 1.3 relative à la description du projet, des tableaux de recensement des habitats et des espèces des sections 2.2 et 2.3 du chapitre 2 relatif à la présentation des sites Natura 2000, et du tableau ci-dessous, vous analyserez si le projet générera, pour chaque espèce ou habitat identifié, des incidences durant sa phase d'installation, d'exploitation et d'entretien ainsi que leur fréquence, ampleur, leur caractère temporaire ou permanent, réversible ou non.

Vous préciserez également pour chacune des incidences potentielles s'il s'agit

- pour les habitats ou espèces végétales : de destruction ou de détérioration et la surface concernée,
- pour les espèces animales : de perturbation ou destruction. Pour la destruction évaluer le nombre d'individus. Pour les perturbations, les fonctions vitales qui seraient dérangées : alimentation, repos, reproduction.

Si l'espace disponible dans les cases est insuffisant pour procéder à une analyse complète d'une incidence, vous pouvez détailler vos commentaires sur papier libre.

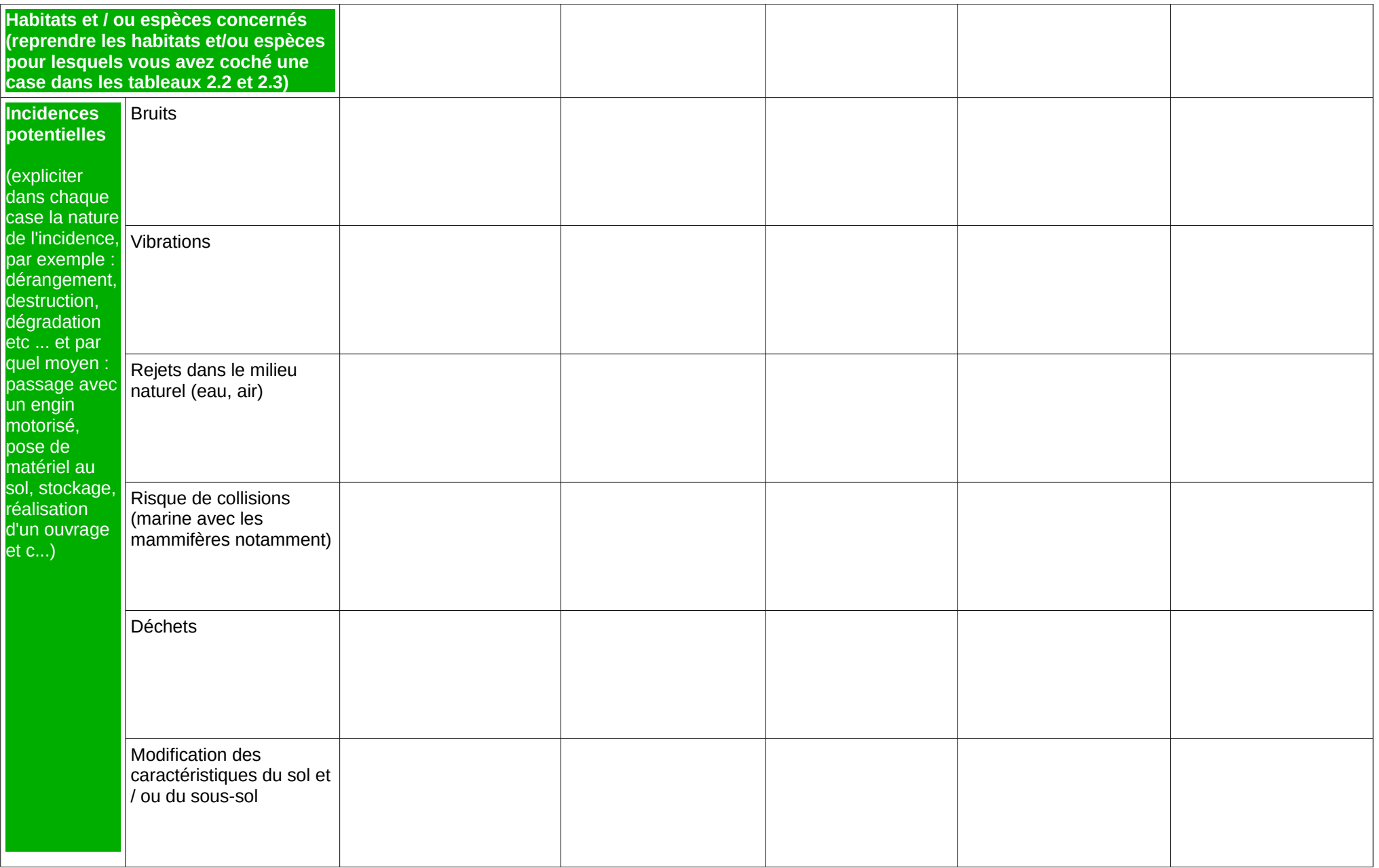

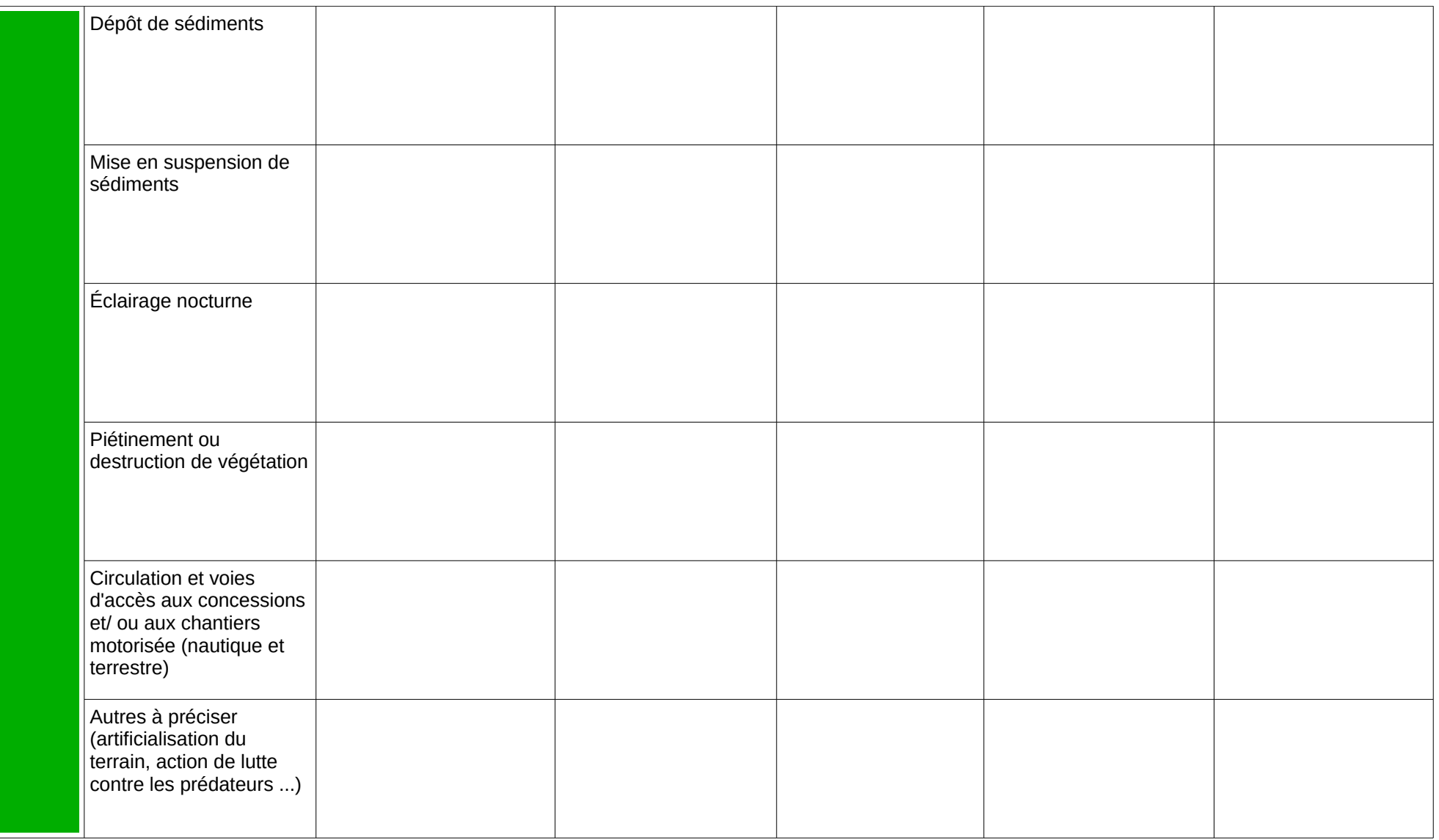

#### **Conclusion**

Engagement : Je soussigné …........................................................., m'engage sur l'exactitude des déclarations portées ci-dessus.

**Au vu de l'analyse réalisée à l'aide du tableau du chapitre III, votre projet est-il susceptible d'avoir une incidence significative sur le(s) site(s) Natura 2000 indiqué(s) ci-dessus ? :**

#### **NON**

L'étude est terminée à ce stade. Ce formulaire accompagné de ses pièces, est joint à la demande d'autorisation d'exploitation de cultures marines adressée à la DDTM-DML du Finistère. Si la DML valide votre conclusion, il ne vous sera pas demandé d'évaluation d'incidences plus détaillée.

#### $\Box$  OUI

L'analyse révèle que le projet a des effets significatifs sur le(s) site(s) Natura 2000. Dans ce cas, l'évaluation d'incidences doit se poursuivre, passer au chapitre IV ci-dessous dans lequel vous préciserez les mesures de réduction ou de suppression des incidences du projet sur les habitats et espèces d'intérêt communautaires que vous envisagez.

A (lieu) …......................................... Le, ….......................................

**Signature** 

**IV – Mesures de réduction / suppression des incidences**

Votre analyse à mis en évidence une (des) atteinte(s) significatives au(x) site(s) Natura 2000. La mise en place de mesures de réduction et/ou suppression de ces impacts est nécessaire pour rendre leurs effets non significatifs ou non dommageables. Les mesures de suppression sont à rechercher en priorité. Sur papier libre annexé à ce formulaire :

- Vous décrirez ci-dessous de manière précise les mesures correctrices proposées et expliciterez en quoi elles limitent ou suppriment les incidences sur les habitats et/ou espèces.
- Vous indiquerez également les mesures de suivi envisagées afin de garantir la bonne réalisation des mesures décrites ci-dessus.
- Vous évaluerez, enfin, l'incidence résiduelle du projet après mise en œuvre des mesures de réduction et/ou suppression.

La conclusion sera reportée sur le formulaire.

A titre indicatif, quelques exemples de mesures :

*→ Mesures d'ordre général :*

ex : précautions particulières lors de la phase chantier concernant la réduction d'émission de poussières, le bruit, l'écrasement ou le piétinement des habitats, le dérangement de l'avifaune et autres espèces visées dans la directive "habitats" par adaptation des périodes d'installation et d'entretien, adaptation et/ou réorganisation de la circulation des véhicules terrestres et marins aux abords de la zone de concession; l'élimination des déchets de chantier et amélioration de la gestion des macro déchets; l'amélioration de la gestion de sédimentation et des rejets, etc …..

*→ Modification/réorganisation/réduction de l'emprise du projet :*

Présentation des solutions alternatives afin d'éviter les habitats d'intérêt communautaire ou le dérangement des espèces visées dans la directive "habitats" ainsi que l'avifaune.

→ *Abandon / modification de certains aménagements du projet initial*.

Vous pouvez également vous aider du référentiel « cultures marines » qui propose des mesures de réductions dans son chapitre VI.B .

## **Conclusion**

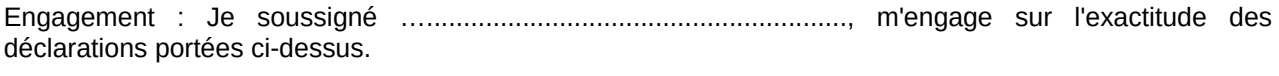

Après la mise en œuvre de ces mesures, votre projet est-il encore susceptible de porter atteinte de manière significative au(x) site(s) Natura 2000 indiqué(s) ci-dessus ?

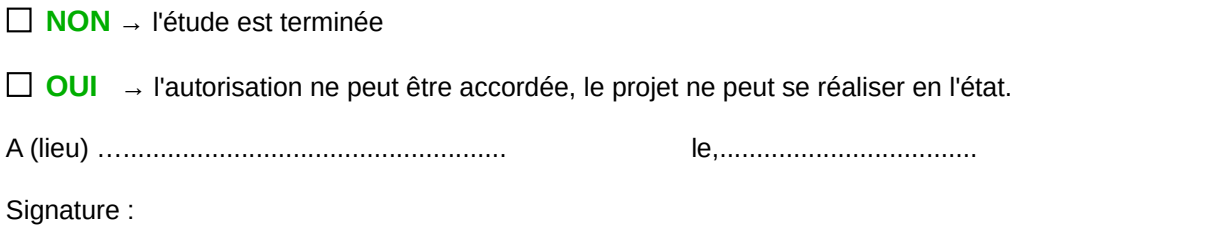